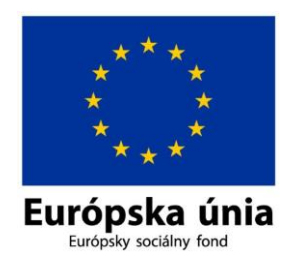

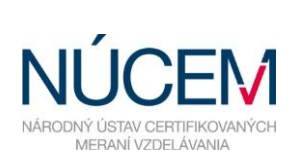

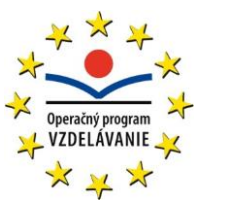

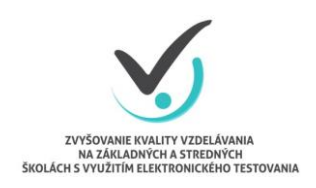

Moderné vzdelávanie pre vedomostnú spoločnosť/Projekt je spolufinancovaný zo zdrojov EÚ

## **HARMONOGRAM TESTOVANIA MLADÝ DIGITÁLNY EURÓPAN**

## E-TESTOVANIE MLADÝ DIGITÁLNY EURÓPAN 2018

*Zvyšovanie kvality vzdelávania na základných a stredných školách s využitím elektronického testovania*

## **HARMONOGRAM ČINNOSTÍ PRE TESTOVANIE**

## **MLADÝ DIGITÁLNY EURÓPAN 2018**

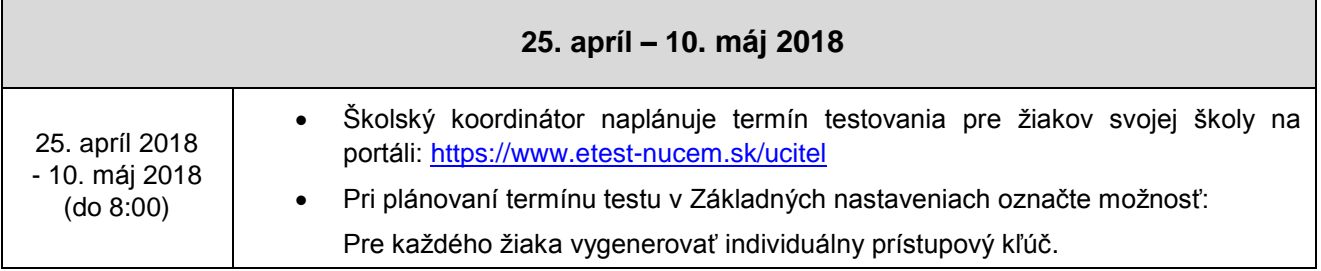

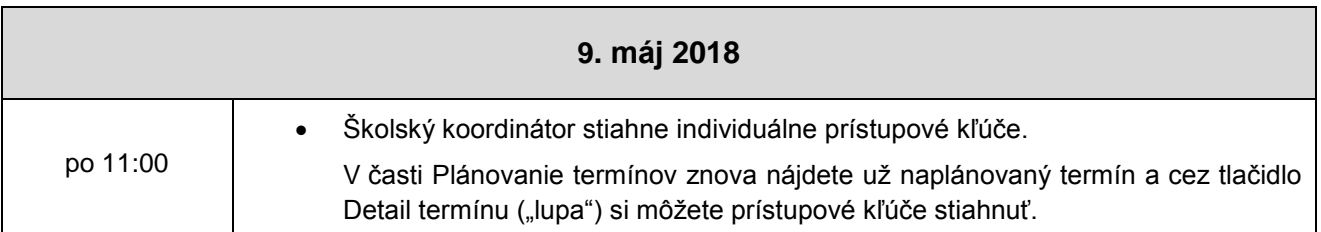

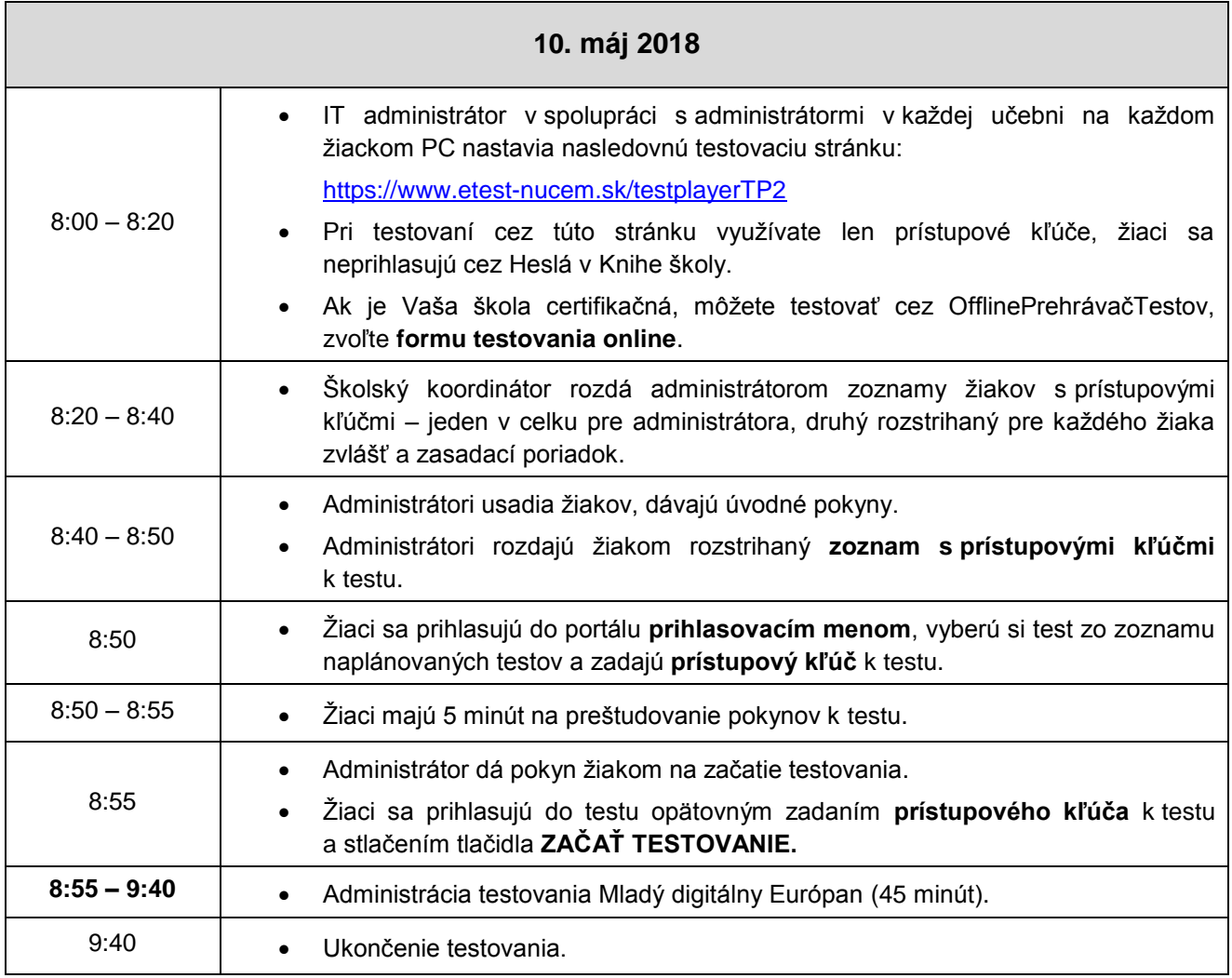